## *Finisar*

## **Fibre Channel GT System FICON Decode App Note GT-SW-FICON NEW!**

## *Optional FICON Protocol Decode for TraceView*

inisar's GT System provides an option for decoding the FICON protocol. This decode option expands the abilities of GT-TraceView to interpret and display FICON (SB-2) data in the same way it currently displays FC-2 layer frame and FC-4 layer SCSI protocol information.

The figure below shows FICON (SB-2) data captured using the GT-Analyzer and displayed using the Event Information window in GT-TraceView version 3.20.

GT-TraceView version 3.20 is available free of charge to all users.

Contact Finisar for information regarding the purchase of the FICON decode option.

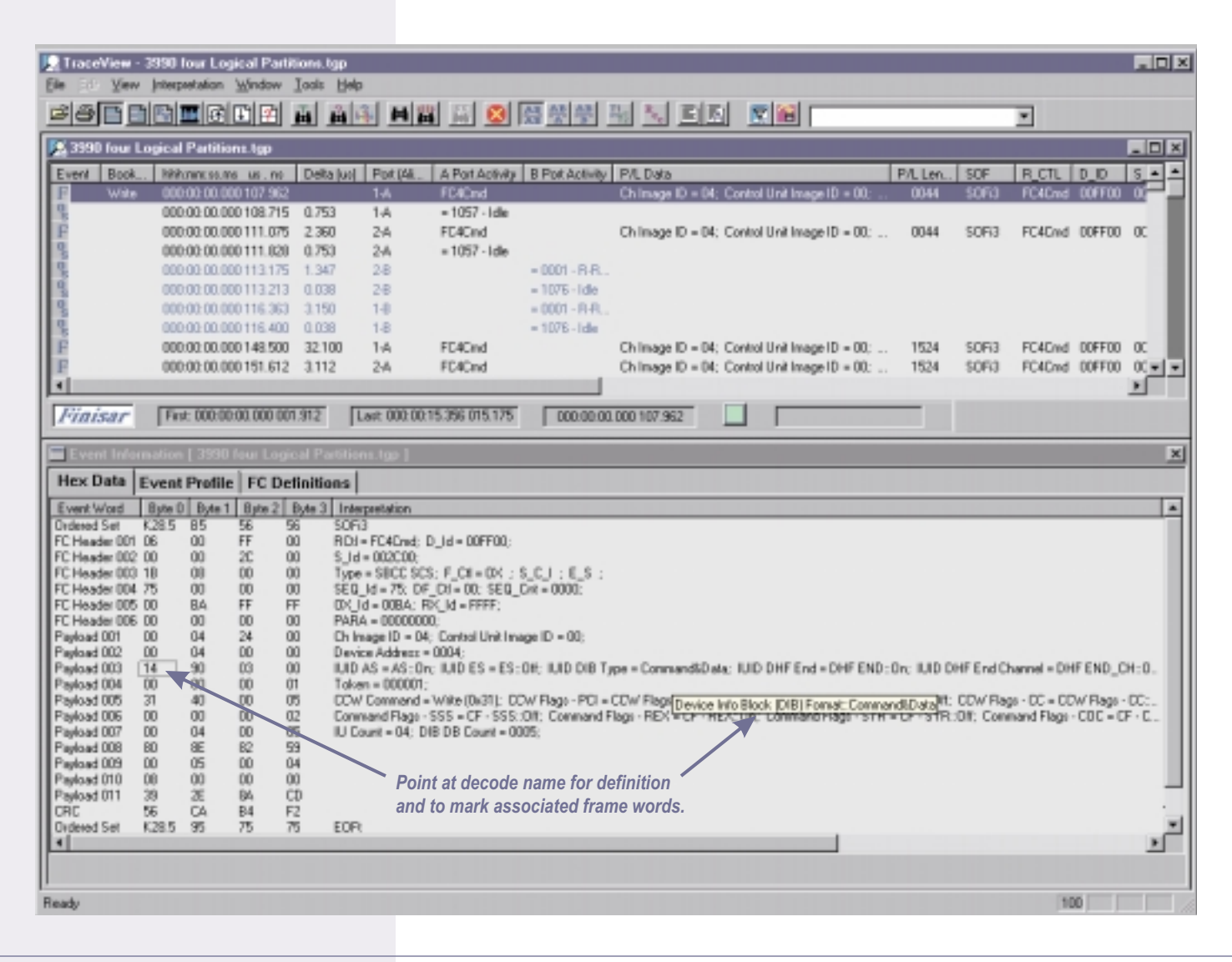

## **App Note GT-SW-FICON FICON Decode**

FICON decode information can also be seen from Protocol View within GT-TraceView as shown below. This view eliminates the ordered sets and displays frames on the left and event information on the right.

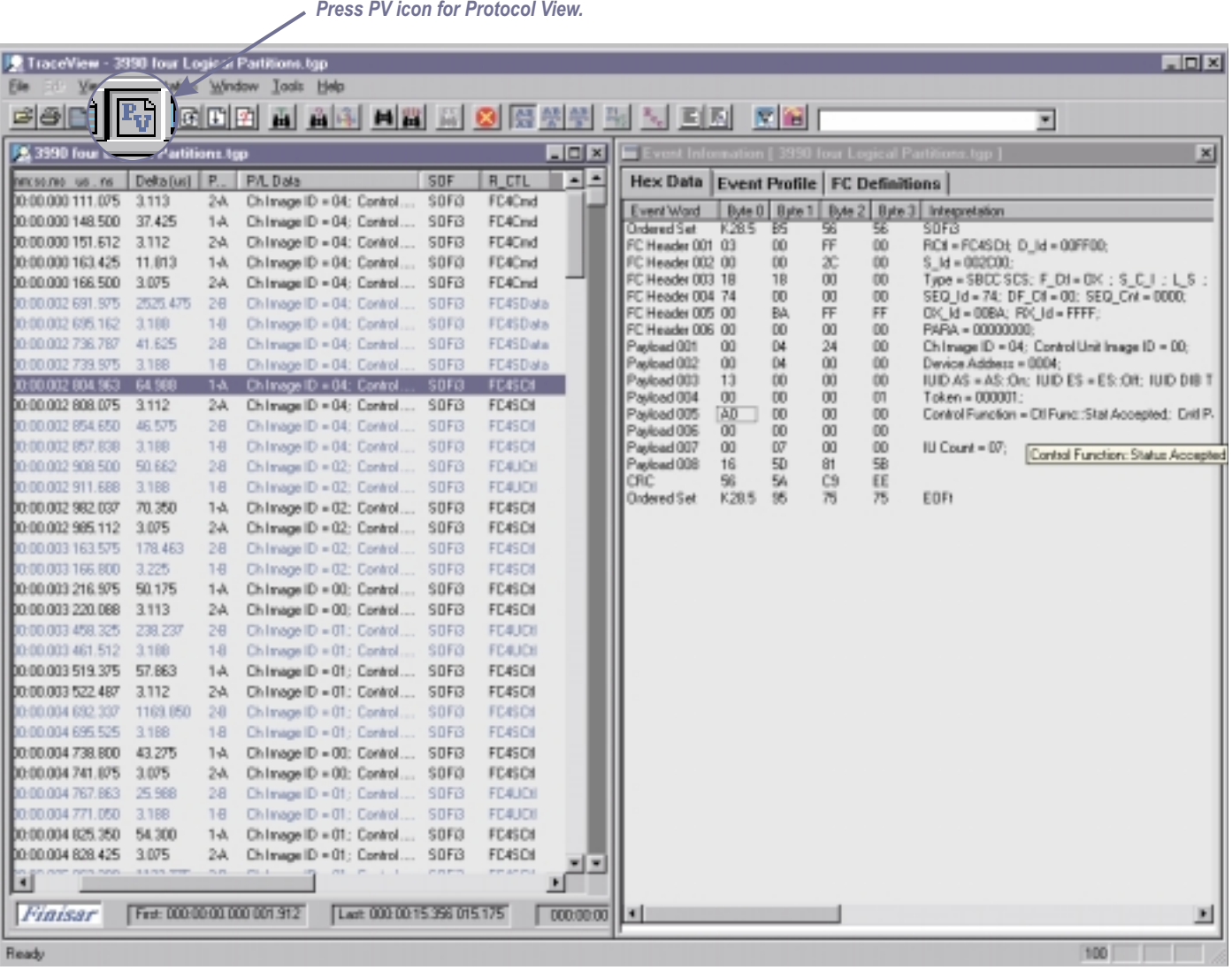

*Left window shows frame data only.*

*Right window shows detailed decode of the highlighted frame.*